# Package 'RESOLVE'

April 10, 2023

Version 1.0.0

Date 2022-10-19

Title RESOLVE: An R package for the efficient analysis of mutational signatures from cancer genomes

Depends NMF

Imports Biostrings, BSgenome, BSgenome.Hsapiens.1000genomes.hs37d5, cluster, data.table, GenomeInfoDb, GenomicRanges, glmnet, ggplot2, gridExtra, IRanges, lsa, nnls, parallel, reshape2

Suggests BiocGenerics, BiocStyle, testthat, knitr

Description Cancer is a genetic disease caused by somatic mutations in genes controlling key biological functions such as cellular growth and division. Such mutations may arise both through cellintrinsic and exogenous processes, generating characteristic mutational patterns over the genome named mutational signatures. The study of mutational signatures have become a standard component of modern genomics studies, since it can reveal which (environmental and endogenous) mutagenic processes are active in a tumor, and may highlight markers for therapeutic response. Mutational signatures computational analysis presents many pitfalls. First, the task of determining the number of signatures is very complex and depends on heuristics. Second, several signatures have no clear etiology, casting doubt on them being computational artifacts rather than due to mutagenic processes. Last, approaches for signatures assignment are greatly influenced by the set of signatures used for the analysis. To overcome these limitations, we developed RESOLVE (Robust EStimation Of mutationaL signatures Via rEgularization), a framework that allows the efficient extraction and assignment of mutational signatures. RESOLVE implements a novel algorithm that enables (i) the efficient extraction, (ii) exposure estimation, and (iii) confidence assessment during the computational inference of mutational signatures.

#### Encoding UTF-8

License file LICENSE

URL <https://github.com/danro9685/RESOLVE>

BugReports <https://github.com/danro9685/RESOLVE/issues>

biocViews BiomedicalInformatics, SomaticMutation

RoxygenNote 7.2.1

VignetteBuilder knitr

git\_url https://git.bioconductor.org/packages/RESOLVE

git\_branch RELEASE\_3\_16

git\_last\_commit 5223f8c

git\_last\_commit\_date 2022-11-01

Date/Publication 2023-04-10

Author Daniele Ramazzotti [aut] (<<https://orcid.org/0000-0002-6087-2666>>), Luca De Sano [cre, aut] (<<https://orcid.org/0000-0002-9618-3774>>)

Maintainer Luca De Sano <luca.desano@gmail.com>

# R topics documented:

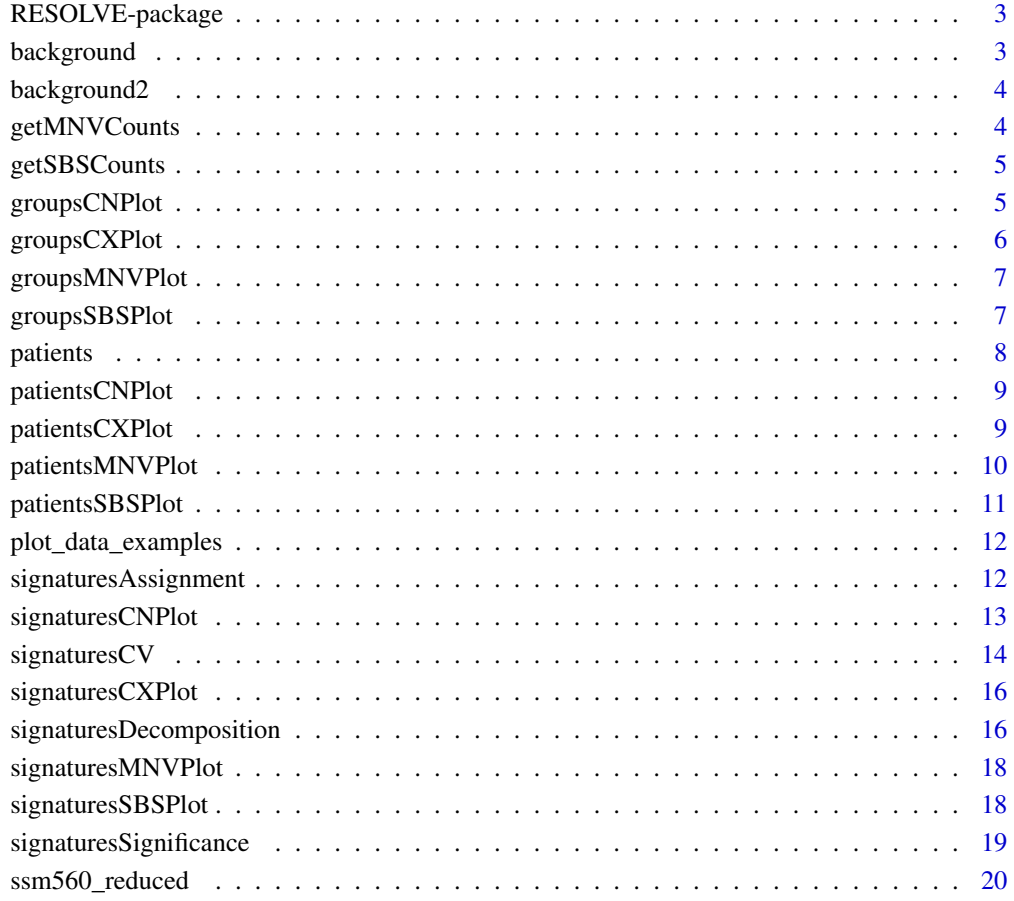

**Index** [22](#page-21-0)

<span id="page-2-0"></span>RESOLVE-package *An R package for the efficient analysis of mutational signatures from cancer genomes.*

#### Description

This package provides a framework that allows for the efficient extraction and assignment of mutational signatures. It implements a novel algorithm that enables: (i) the efficient extraction, (ii) exposure estimation, and (iii) confidence assessment during the computational inference of mutational signatures. RESOLVE performs de novo signatures extraction by regularized Non-Negative Matrix Factorization. The method incorporates a background signature during the inference step and adopts elastic net regression to reduce the impact of overfitting. The estimation of the optimal number of signatures is performed by bi-cross-validation.

background *germline replication error*

#### Description

germline replication error estimated in Rahbari, Raheleh, et al. (2016).

# Usage

data(background)

#### Format

vector of rates

#### Value

vector of rates for the 96 trinucleotides

#### Source

Nat Genet. 2016 Feb;48(2):126-133 (https://www.nature.com/articles/ng.3469).

<span id="page-3-0"></span>

#### Description

background replication error signature derived from COSMIC SBS5.

#### Usage

data(background2)

#### Format

vector of rates

# Value

vector of rates for the 96 trinucleotides

# Source

COSMIC database (https://cancer.sanger.ac.uk/cosmic/signatures) v3.

getMNVCounts *getMNVCounts*

#### Description

Create Multi-Nucleotide Variants (MNVs) counts matrix from input data.

#### Usage

```
getMNVCounts(data)
```
#### Arguments

data a data.frame with variants having 6 columns: sample name, chromosome, start position, end position, ref, alt.

#### Value

A matrix with Multi-Nucleotide Variants (MNVs) counts per patient.

#### Examples

data(ssm560\_reduced) res <- getMNVCounts(data = ssm560\_reduced) <span id="page-4-0"></span>getSBSCounts *getSBSCounts*

#### Description

Create Single Base Substitutions (SBS) counts matrix from input data for a provided reference genome.

#### Usage

```
getSBSCounts(data, reference = NULL)
```
#### Arguments

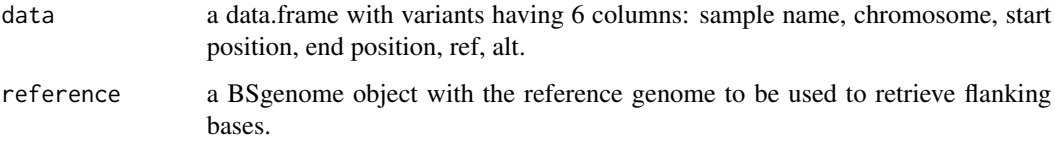

# Value

A matrix with Single Base Substitutions (SBS) counts per patient.

#### Examples

```
library('BSgenome.Hsapiens.1000genomes.hs37d5')
data(ssm560_reduced)
res <- getSBSCounts(data = ssm560_reduced, reference = BSgenome.Hsapiens.1000genomes.hs37d5)
```
groupsCNPlot *groupsCNPlot*

# Description

Plot observed Copy Number (CN) counts for different groups of patients.

```
groupsCNPlot(counts, groups, normalize = TRUE, xlabels = FALSE)
```
# <span id="page-5-0"></span>Arguments

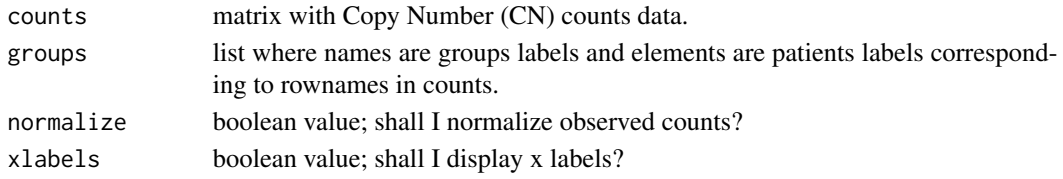

# Value

A ggplot2 object.

# Examples

```
data(plot_data_examples)
counts <- plot_data_examples[['groups.CN.plot']][['counts']]
groups <- plot_data_examples[['groups.CN.plot']][['groups']]
groupsCNPlot(counts=counts,groups=groups)
```
groupsCXPlot *groupsCXPlot*

### Description

Plot observed Copy Number (Reduced, CX) counts for different groups of patients.

# Usage

```
groupsCXPlot(counts, groups, normalize = TRUE, xlabels = FALSE)
```
#### Arguments

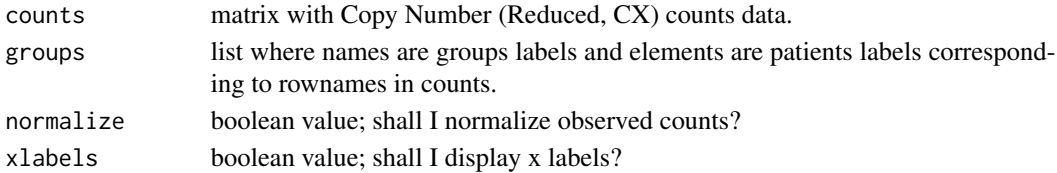

#### Value

A ggplot2 object.

# Examples

```
data(plot_data_examples)
counts <- plot_data_examples[['groups.CX.plot']][['counts']]
groups <- plot_data_examples[['groups.CX.plot']][['groups']]
groupsCXPlot(counts=counts,groups=groups)
```
<span id="page-6-0"></span>groupsMNVPlot *groupsMNVPlot*

#### Description

Plot observed Multi-Nucleotide Variants (MNVs) counts for different groups of patients.

# Usage

```
groupsMNVPlot(counts, groups, normalize = TRUE, xlabels = FALSE)
```
# Arguments

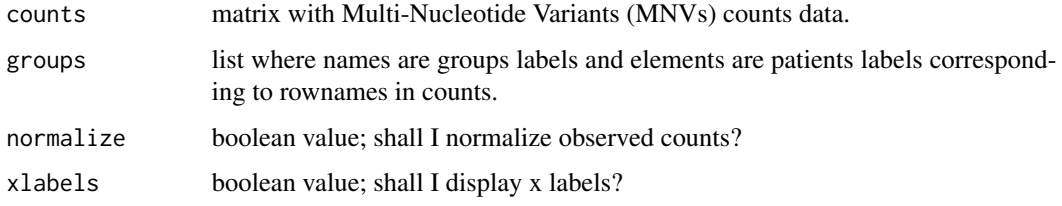

# Value

A ggplot2 object.

#### Examples

```
data(plot_data_examples)
counts <- plot_data_examples[['groups.MNV.plot']][['counts']]
groups <- plot_data_examples[['groups.MNV.plot']][['groups']]
groupsMNVPlot(counts=counts,groups=groups)
```
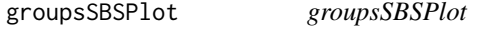

#### Description

Plot observed Single Base Substitutions (SBS) counts for different groups of patients.

```
groupsSBSPlot(counts, groups, normalize = TRUE, xlabels = FALSE)
```
#### <span id="page-7-0"></span>Arguments

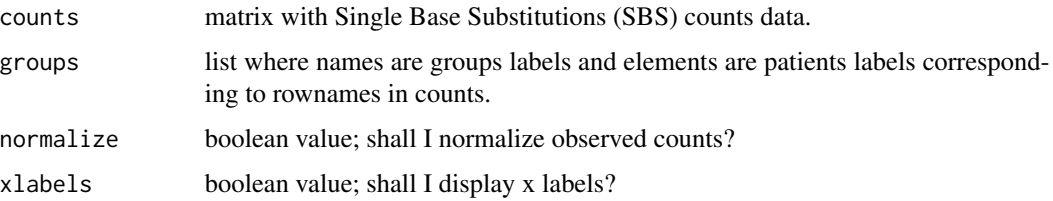

#### Value

A ggplot2 object.

#### Examples

```
data(plot_data_examples)
counts <- plot_data_examples[['groups.SBS.plot']][['counts']]
groups <- plot_data_examples[['groups.SBS.plot']][['groups']]
groupsSBSPlot(counts=counts,groups=groups)
```
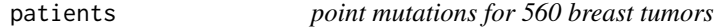

# Description

dataset of counts of the point mutations detected in 560 breast tumors published in Nik-Zainal, Serena, et al. (2016).

# Usage

data(patients)

#### Format

counts of the point mutations

#### Value

counts of point mutations for 560 tumors and 96 trinucleotides

#### Source

Nature. 2016 Jun 2;534(7605):47-54 (https://www.nature.com/articles/nature17676).

<span id="page-8-0"></span>patientsCNPlot *patientsCNPlot*

# Description

Plot Copy Number (CN) counts for a set of given patients.

#### Usage

```
patientsCNPlot(
  cn_data_counts,
  samples = rownames(cn_data_counts),
  freq = FALSE,xlabels = FALSE
)
```
#### Arguments

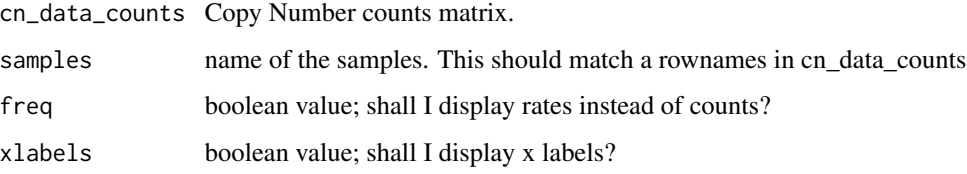

#### Value

A ggplot2 object.

#### Examples

```
data(plot_data_examples)
counts <- plot_data_examples[['patients.CN.plot']][['counts']]
patientsCNPlot(cn_data_counts=counts,samples=rownames(counts)[seq_len(2)])
```
patientsCXPlot *patientsCXPlot*

# Description

Plot Copy Number (Reduced, CX) counts for a set of given patients.

#### Usage

```
patientsCXPlot(
 cn_data_counts,
  samples = rownames(cn_data_counts),
 freq = FALSE,xlabels = FALSE
)
```
# Arguments

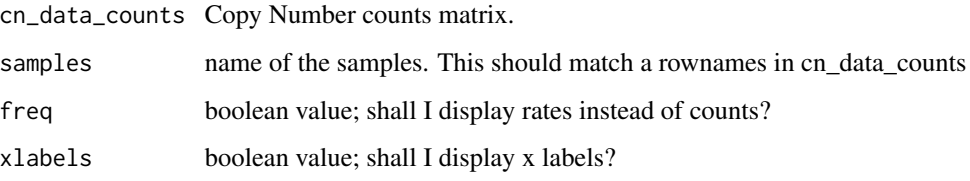

# Value

A ggplot2 object.

# Examples

```
data(plot_data_examples)
counts <- plot_data_examples[['patients.CX.plot']][['counts']]
patientsCXPlot(cn_data_counts=counts,samples=rownames(counts)[seq_len(2)])
```
patientsMNVPlot *patientsMNVPlot*

# Description

Plot Multi-Nucleotide Variants (MNVs) counts for a set of given patients.

```
patientsMNVPlot(
 multi_nucleotides_counts,
  samples = rownames(multi_nucleotides_counts),
  freq = FALSE,xlabels = FALSE
\mathcal{E}
```
<span id="page-9-0"></span>

# <span id="page-10-0"></span>patientsSBSPlot 11

#### Arguments

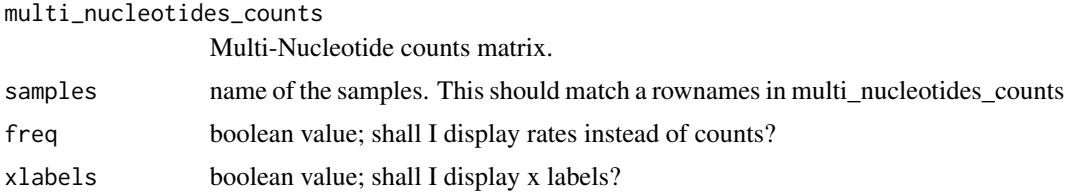

# Value

A ggplot2 object.

# Examples

```
data(plot_data_examples)
counts <- plot_data_examples[['patients.MNV.plot']][['counts']]
patientsMNVPlot(multi_nucleotides_counts=counts,samples=rownames(counts)[seq_len(2)])
```
patientsSBSPlot *patientsSBSPlot*

#### Description

Plot Single Base Substitutions (SBS) counts for a set of given patients.

# Usage

```
patientsSBSPlot(
  trinucleotides_counts,
  samples = rownames(trinucleotides_counts),
  freq = FALSE,xlabels = FALSE
)
```
#### Arguments

trinucleotides\_counts

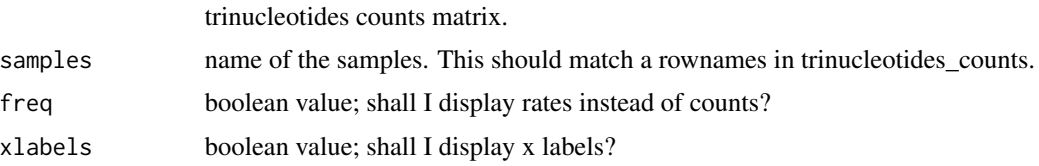

## Value

A ggplot2 object.

#### Examples

```
data(plot_data_examples)
counts <- plot_data_examples[['patients.SBS.plot']][['counts']]
patientsSBSPlot(trinucleotides_counts=counts,samples=rownames(counts)[seq_len(2)])
```
plot\_data\_examples *list data structure to run examples*

#### **Description**

list data structure to run examples.

#### Usage

```
data(plot_data_examples)
```
#### Format

list data structure to run examples

#### Value

list data structure to run examples

#### Source

list data structure to run examples.

signaturesAssignment *signaturesAssignment*

# Description

Perform the assignment of K somatic mutational signatures provided as input to samples given a set of observed counts x. This function can be used to estimate different types of mutational signatures such as: SBS (single base substitutions) and MNV (multi-nucleotide variant) (see Degasperi, Andrea, et al. 'Substitution mutational signatures in whole-genome–sequenced cancers in the UK population.' Science 376.6591 (2022): abl9283), CX (chromosomal instability) (see Drews, Ruben M., et al. 'A pan-cancer compendium of chromosomal instability.' Nature 606.7916 (2022): 976-983) and CN (copy number) signatures (see Steele, Christopher D., et al. 'Signatures of copy number alterations in human cancer.' Nature 606.7916 (2022): 984-991).

<span id="page-11-0"></span>

# <span id="page-12-0"></span>signaturesCNPlot 13

#### Usage

```
signaturesAssignment(
 x,
 beta,
 normalize_counts = FALSE,
 sparsity = TRUE,verbose = TRUE
)
```
#### Arguments

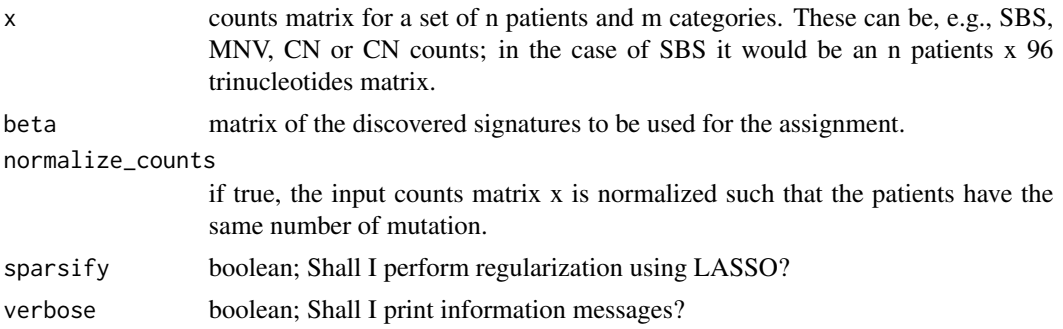

#### Value

A list with the discovered signatures. It includes 2 elements: alpha: matrix of the discovered exposure values. beta: matrix of the discovered signatures.

#### Examples

```
data(background)
data(patients)
set.seed(12345)
beta <- signaturesDecomposition(x = patients[seq_len(3),],
                               K = 3,
                               background_signature = background,
                                nmf_runs = 2,
                                sparsify = FALSE,
                               num_processes = 1)
set.seed(12345)
res <- signaturesAssignment(x = patients[seq_len(3),], beta = beta$beta[[1]], sparsify = FALSE)
```
signaturesCNPlot *signaturesCNPlot*

# Description

Plot the inferred Copy Number (CN) mutational signatures.

#### <span id="page-13-0"></span>Usage

signaturesCNPlot(beta, useRowNames = FALSE, xlabels = FALSE)

# Arguments

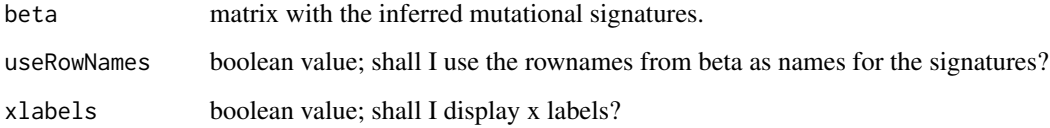

#### Value

A ggplot2 object.

#### Examples

```
data(plot_data_examples)
beta <- plot_data_examples[['signatures.CN.plot']][['beta']]
signaturesCNPlot(beta=beta)
```
signaturesCV *signaturesCV*

# Description

Perform the assessment of different signaturesDecomposition solutions by cross validation for K (beta, as estimated by signaturesDecomposition) somatic mutational signatures given a set of observations x and discovered signatures beta.

```
signaturesCV(
  x,
 beta,
 normalize_counts = FALSE,
 cross_validation_entries = 0.01,
 cross_validation_iterations = 5,
  cross_validation_repetitions = 100,
 num_processes = Inf,
  verbose = TRUE
\mathcal{E}
```
# signatures CV and the set of the set of the set of the set of the set of the set of the set of the set of the set of the set of the set of the set of the set of the set of the set of the set of the set of the set of the se

#### Arguments

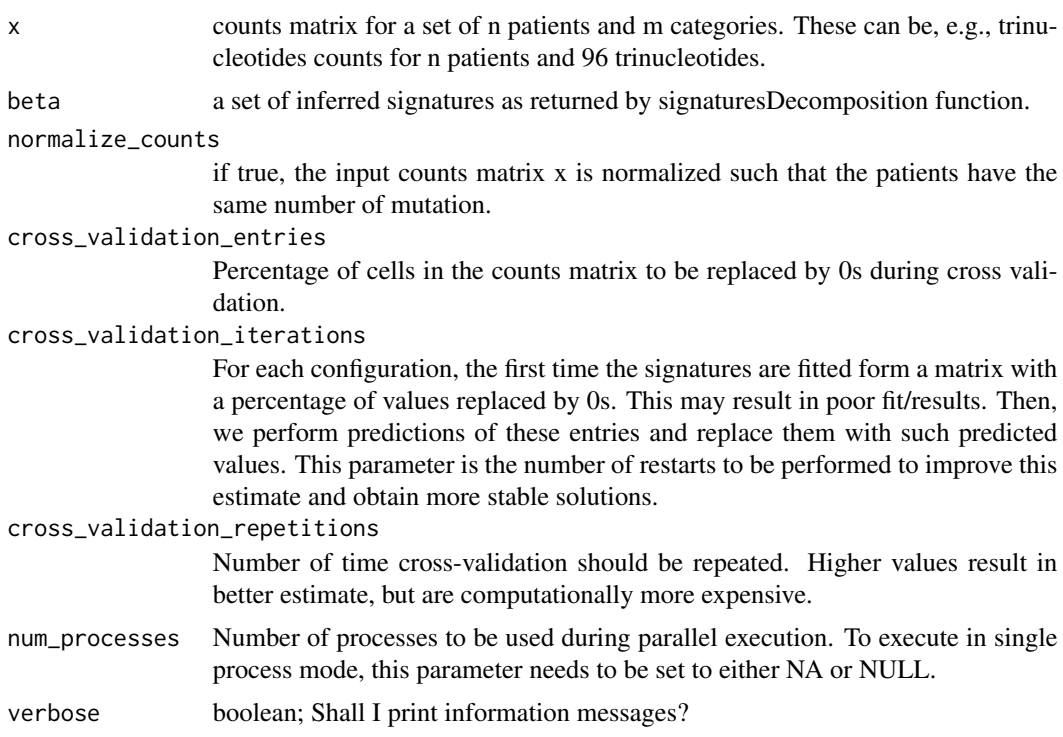

# Value

A list of 2 elements: estimates and summary. Here, cv\_estimates reports the mean squared error for each configuration of performed cross validation; rank\_estimates reports mean and median values for each value of K.

# Examples

```
data(background)
data(patients)
set.seed(12345)
sigs <- signaturesDecomposition(x = patients[seq_len(3),],
                               K = 3:4,
                               background_signature = background,
                               nmf_runs = 2,
                               sparsify = FALSE,
                               num_processes = 1)
set.seed(12345)
res <- signaturesCV(x = patients[seq_len(3),],
                   beta = sigs$beta,
                   cross_validation_iterations = 2,
                   cross_validation_repetitions = 2,
                   num_processes = 1)
```
<span id="page-15-0"></span>signaturesCXPlot *signaturesCXPlot*

#### Description

Plot the inferred Copy Number (Reduced, CX) mutational signatures.

#### Usage

```
signaturesCXPlot(beta, useRowNames = FALSE, xlabels = FALSE)
```
#### Arguments

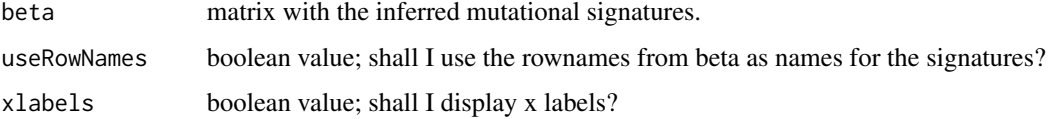

#### Value

A ggplot2 object.

#### Examples

```
data(plot_data_examples)
beta <- plot_data_examples[['signatures.CX.plot']][['beta']]
signaturesCXPlot(beta=beta)
```
signaturesDecomposition

*signaturesDecomposition*

#### Description

Perform signatures discovery and rank estimation for a range of K somatic mutational signatures given a set of observed counts x. This function can be used to estimate different types of mutational signatures such as: SBS (single base substitutions) and MNV (multi-nucleotide variant) (see Degasperi, Andrea, et al. 'Substitution mutational signatures in whole-genome–sequenced cancers in the UK population.' Science 376.6591 (2022): abl9283), CX (chromosomal instability) (see Drews, Ruben M., et al. 'A pan-cancer compendium of chromosomal instability.' Nature 606.7916 (2022): 976-983) and CN (copy number) signatures (see Steele, Christopher D., et al. 'Signatures of copy number alterations in human cancer.' Nature 606.7916 (2022): 984-991).

# signaturesDecomposition 17

# Usage

```
signaturesDecomposition(
  x,
 K,
 background_signature = NULL,
  normalize_counts = FALSE,
 nmf_runs = 50,
  sparsity = TRUE,num_processes = Inf,
 verbose = TRUE
\mathcal{L}
```
#### Arguments

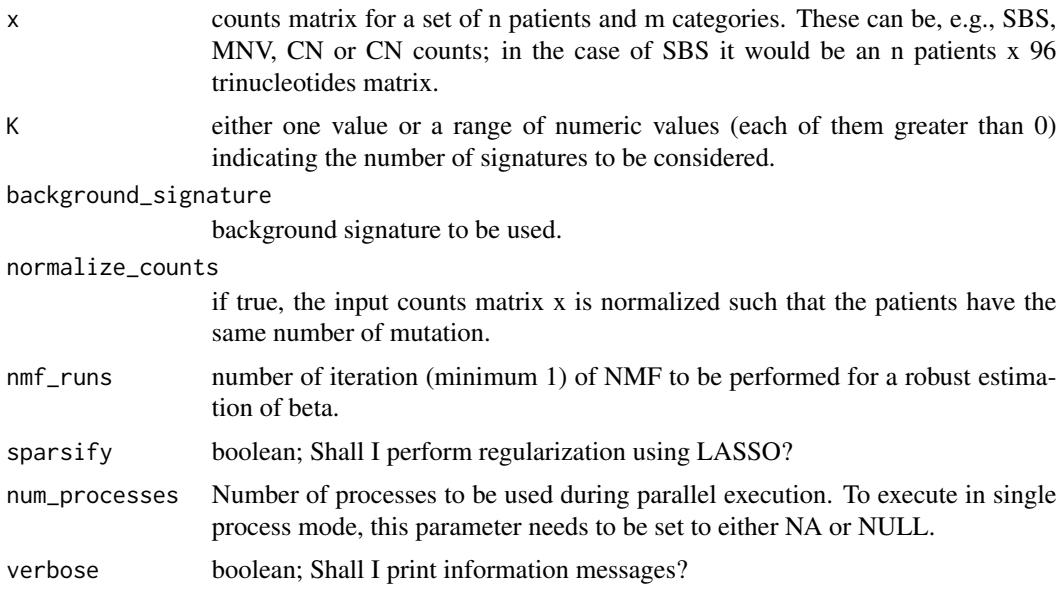

# Value

A list with the discovered signatures and related rank measures. It includes 3 elements: alpha: list of matrices of the discovered exposure values for each possible rank in the range K. beta: list of matrices of the discovered signatures for each possible rank in the range K. measures: a data.frame containing the quality measures for each possible rank in the range K.

# Examples

```
data(background)
data(patients)
set.seed(12345)
res <- signaturesDecomposition(x = patients[seq_len(3),],
                              K = 3:4,background_signature = background,
                              nmf_runs = 2,
```
sparsify = FALSE, num\_processes = 1)

<span id="page-17-0"></span>signaturesMNVPlot *signaturesMNVPlot*

#### Description

Plot the inferred Multi-Nucleotide Variants (MNVs) mutational signatures.

# Usage

```
signaturesMNVPlot(beta, useRowNames = FALSE, xlabels = FALSE)
```
#### Arguments

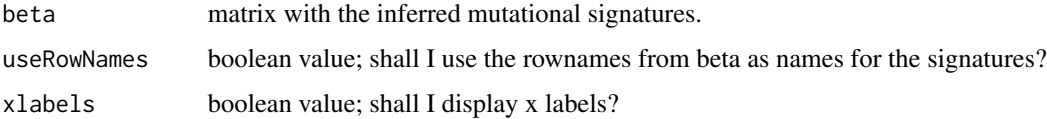

# Value

A ggplot2 object.

# Examples

```
data(plot_data_examples)
beta <- plot_data_examples[['signatures.MNV.plot']][['beta']]
signaturesMNVPlot(beta=beta)
```
signaturesSBSPlot *signaturesSBSPlot*

# Description

Plot the inferred Single Base Substitutions (SBS) mutational signatures.

```
signaturesSBSPlot(beta, useRowNames = FALSE, xlabels = FALSE)
```
## <span id="page-18-0"></span>Arguments

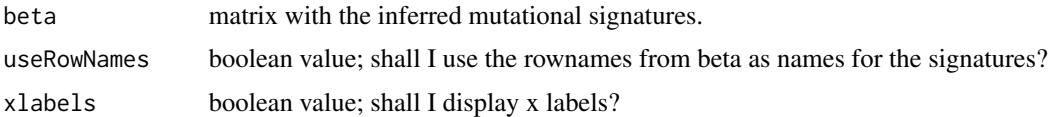

# Value

A ggplot2 object.

# Examples

```
data(plot_data_examples)
beta <- plot_data_examples[['signatures.SBS.plot']][['beta']]
signaturesSBSPlot(beta=beta)
```
signaturesSignificance

*signaturesSignificance*

# Description

Perform a robust estimation by bootstrap of alpha coefficients until a given level of cosine similarity is reached given a set of observed counts x and discovered signatures beta.

### Usage

```
signaturesSignificance(
  x,
 beta,
  cosine_{thr} = 0.95,
 min_{\text{contribution}} = 0.05,
 pvalue_{thr} = 0.05,
  sparsify = TRUE,
  nboot = 100,num_processes = Inf,
  verbose = TRUE
\lambda
```
# Arguments

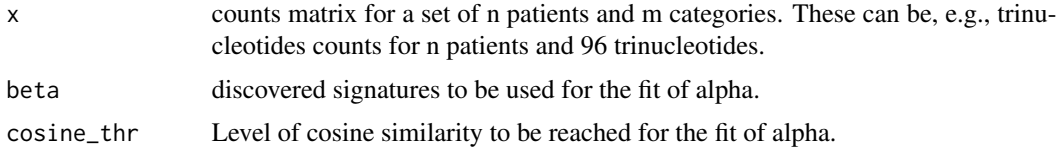

<span id="page-19-0"></span>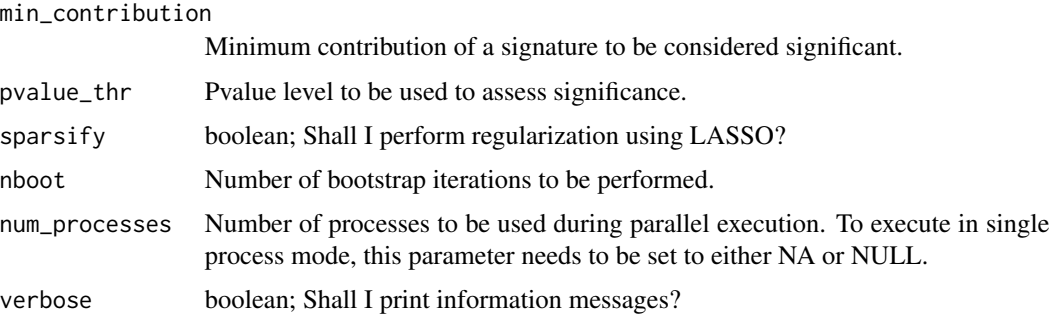

#### Value

A list with the bootstrap estimates. It includes 4 elements: alpha: matrix of the discovered exposure values considering significant signatures as estimated by bootstrap. beta: matrix of the discovered signatures. goodness\_fit: vector reporting cosine similarities between predictions and observations. bootstrap\_estimates: list of matrices reporting results by bootstrap estimates.

#### Examples

```
data(background)
data(patients)
set.seed(12345)
beta <- signaturesDecomposition(x = patients[seq_len(3),],
                                K = 3:4,background_signature = background,
                                nmf_runs = 2,
                                sparsify = FALSE,
                                num_processes = 1)
set.seed(12345)
res <- signaturesSignificance(x = patients[seq_len(3),],
                              beta = beta$beta[[1]],cosine_{\text{thr}} = 0.95,
                              min_{\text{contri}bution = 0.05,
                              pvalue_thr = 0.05,
                              sparsify = FALSE,
                              nboot = 2,
                              num_processes = 1)
```
ssm560\_reduced *a reduced version of the point mutations for 560 breast tumors in the format compatible with the import function*

### Description

reduced versione of the dataset of counts of the point mutations detected in 560 breast tumors published in Nik-Zainal, Serena, et al. (2016).

ssm560\_reduced 21

# Usage

data(ssm560\_reduced)

#### Format

reduced versione of the counts of the point mutations in the format compatible with the import function

# Value

reduced versione of the counts of point mutations for 560 tumors and 96 trinucleotides in the format compatible with the import function

#### Source

Nature. 2016 Jun 2;534(7605):47-54 (https://www.nature.com/articles/nature17676).

# <span id="page-21-0"></span>Index

∗ package RESOLVE-package, [3](#page-2-0) background, [3](#page-2-0) background2, [4](#page-3-0) getMNVCounts, [4](#page-3-0) getSBSCounts, [5](#page-4-0) groupsCNPlot, [5](#page-4-0) groupsCXPlot, [6](#page-5-0) groupsMNVPlot, [7](#page-6-0) groupsSBSPlot, [7](#page-6-0) patients, [8](#page-7-0) patientsCNPlot, [9](#page-8-0) patientsCXPlot, [9](#page-8-0) patientsMNVPlot, [10](#page-9-0) patientsSBSPlot, [11](#page-10-0) plot\_data\_examples, [12](#page-11-0) RESOLVE *(*RESOLVE-package*)*, [3](#page-2-0) RESOLVE-package, [3](#page-2-0) signaturesAssignment, [12](#page-11-0) signaturesCNPlot, [13](#page-12-0) signaturesCV, [14](#page-13-0) signaturesCXPlot, [16](#page-15-0) signaturesDecomposition, [16](#page-15-0) signaturesMNVPlot, [18](#page-17-0) signaturesSBSPlot, [18](#page-17-0) signaturesSignificance, [19](#page-18-0) ssm560\_reduced, [20](#page-19-0)